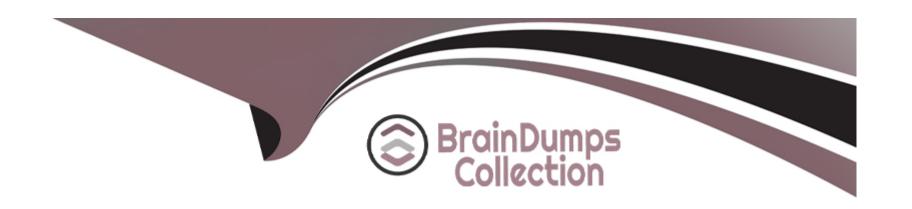

# Free Questions for E\_BW4HANA214 by braindumpscollection

**Shared by Barry on 24-05-2024** 

For More Free Questions and Preparation Resources

**Check the Links on Last Page** 

# **Question 1**

**Question Type:** MultipleChoice

What is a valid data target in an SAP HANA Analysis Process without using a Data Trasfer Process?

### **Options:**

- A- InfoObject with Attributes
- **B-** SAP HANA Database Table
- C- DataStore object (advanced)
- **D-** CompositeProvider

#### **Answer:**

В

# **Question 2**

**Question Type:** MultipleChoice

You want to load datafrom SAP Ariba to SAP BW/4HAN

#### **Options:**

- A- Which object in SAP BW/4HANA does SAP recommend to use for this scenario?
- A- DataStore of type ODP\_CDS
- **B-** DataStore of type ODPJHANA
- C- Write Interface-Enabled DataStore Object
- **D-** Direct Update DataStore Object

#### **Answer:**

C

### **Question 3**

**Question Type:** MultipleChoice

You use an Open Hub Destination to distribute SAP BW/4HANA data to a table

managed by an SAP database.

Which technologies can be used? Note: There are 2 correct answers to this question.

### **Options:**

- A- Smart Data Access (SDA)
- B- Remote Function Call (RFC)
- **C-** Operational Data Provisioning (ODP)
- **D-** Database Connection (DBCON)

#### **Answer:**

A, D

# **Question 4**

**Question Type:** MultipleChoice

What are valid reason to generate external SAP HANA View for SAP BW/4HANA objects? Note: there are 2 correct answers to this question.

#### **Options:**

- A- To consume SAP BW/4HANA data and manage access with native SAP HANA concepts
- B- To leverage the SAP HANA-optimezed Analytic Manager to process BW Query
- C- To create an additional persistent layer of data in SAP HANA
- D- To apply SAP HANA transformational logic instead of SAO ABAP logic

#### **Answer:**

A, B

# **Question 5**

**Question Type:** MultipleChoice

For which SAP Cloud system does SAP recommend using the SAP HANA SDI and its Odata adapter to load data into SAP BW/4HANA?

### **Options:**

A- SAP C/4HANA

- B- SAP S/4HANA Cloud
- C- SAP Ariba
- **D-** SAP SuccessFactors

#### **Answer:**

D

# **Question 6**

**Question Type:** MultipleChoice

What is a valid reason to run the program RODPS\_OS\_EXPOSE?

### **Options:**

- A- To release a customer developed DataSource for ODP
- B- To investigate extractor logic in an SAP delivered DataSource For ODP
- C- To use an SAP ABAP CDS View for ODP
- D- To have an overview of ODP Consumers of a DataSource

| Λ | n | 01 | ., | _ | 100 |  |
|---|---|----|----|---|-----|--|
| А | П | SI | N  | ㄷ | •   |  |

Α

# To Get Premium Files for E\_BW4HANA214 Visit

https://www.p2pexams.com/products/e\_bw4hana214

### **For More Free Questions Visit**

https://www.p2pexams.com/sap/pdf/e-bw4hana214

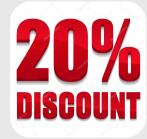